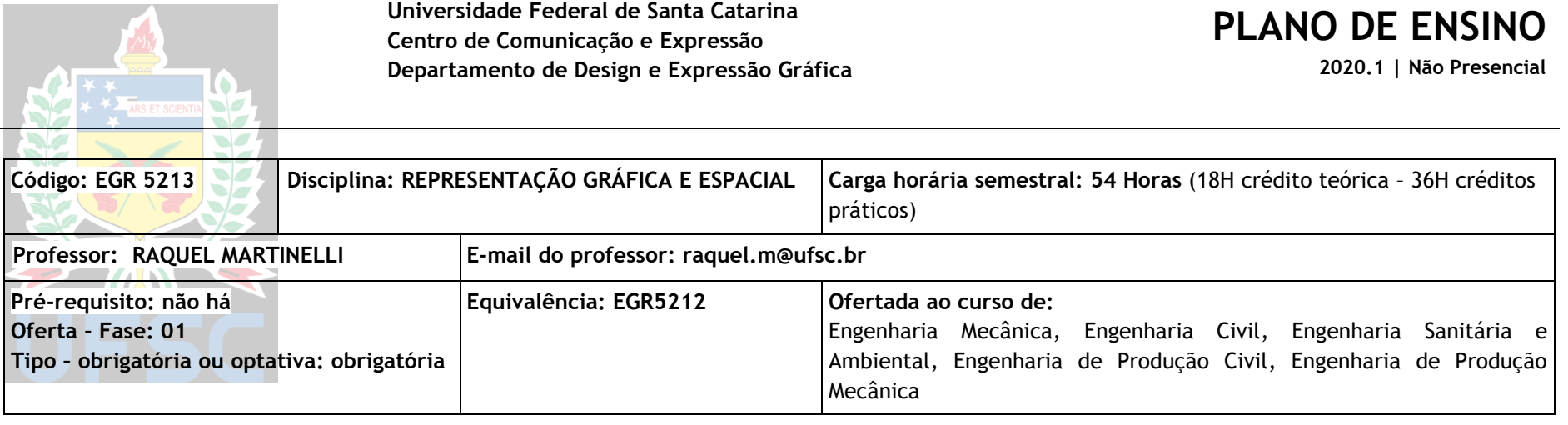

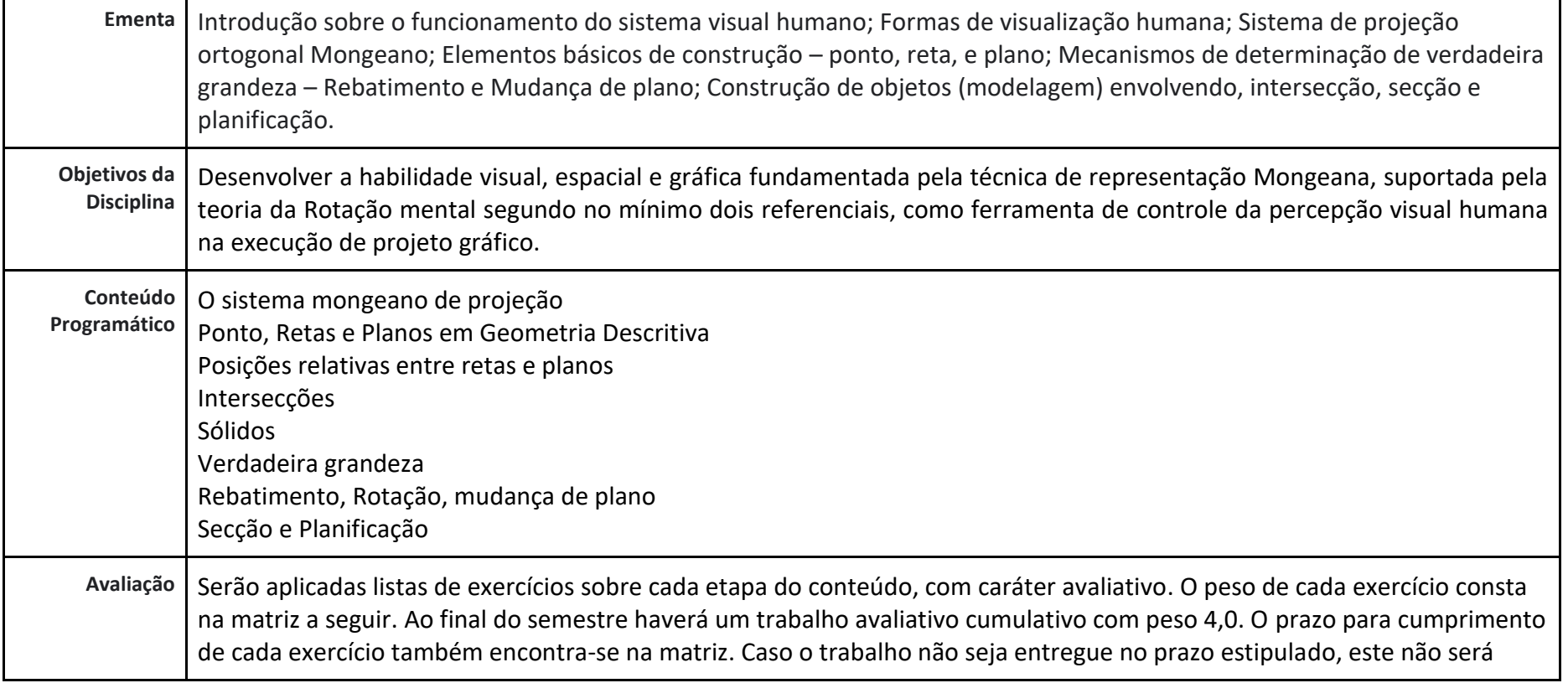

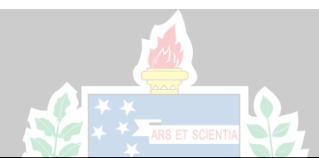

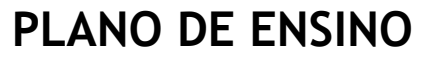

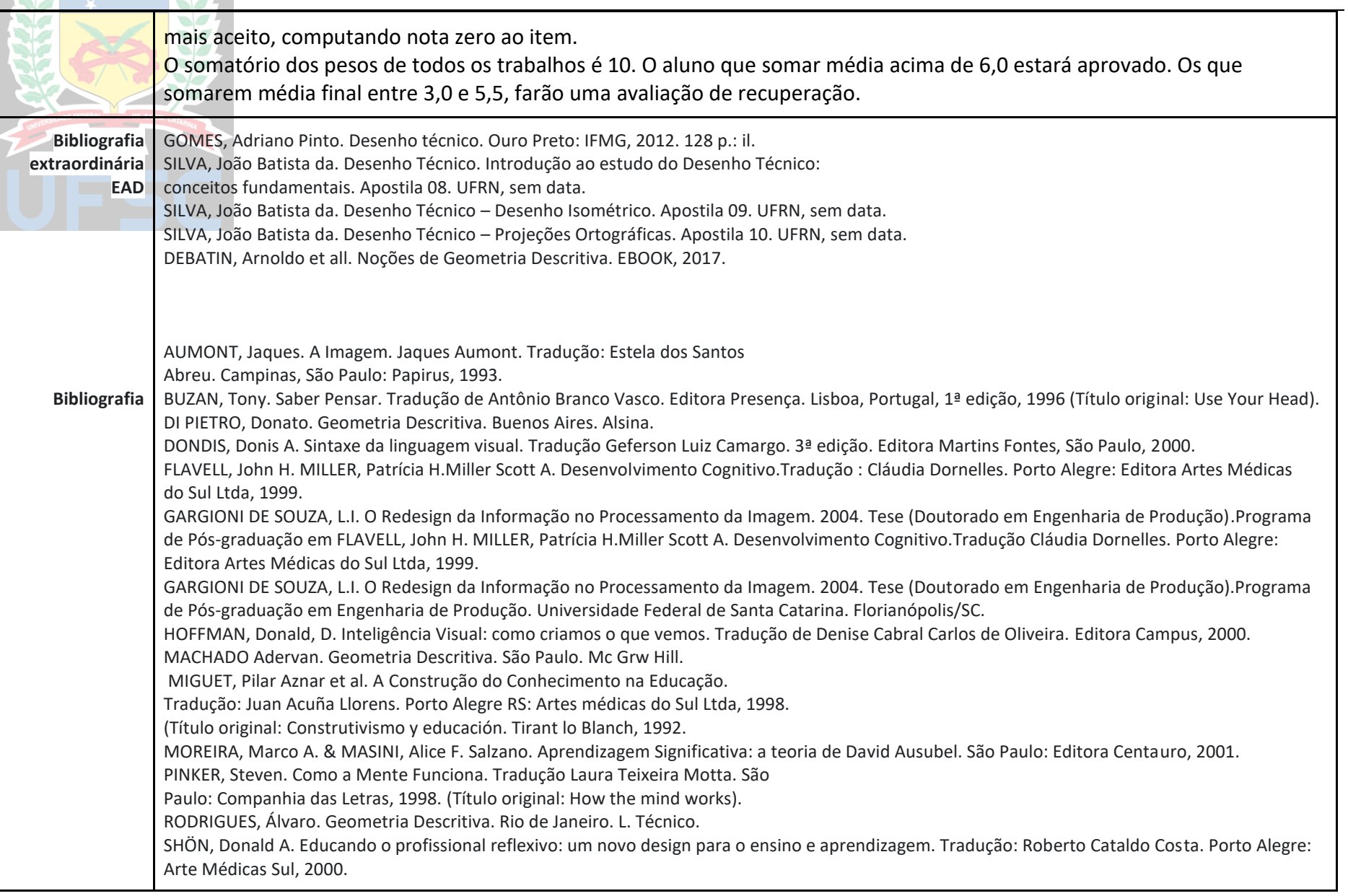

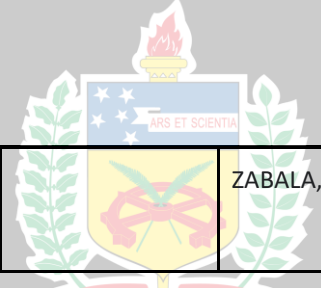

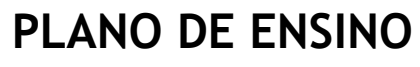

**2020.1 | Não Presencial**

ZABALA, Antônio. A Prática Educativa: como ensinar. Tradução: Ernani F. da Rosa. Porto Alegre. RS: ArtMed,1998.

## **MATRIZ INSTRUCIONAL**

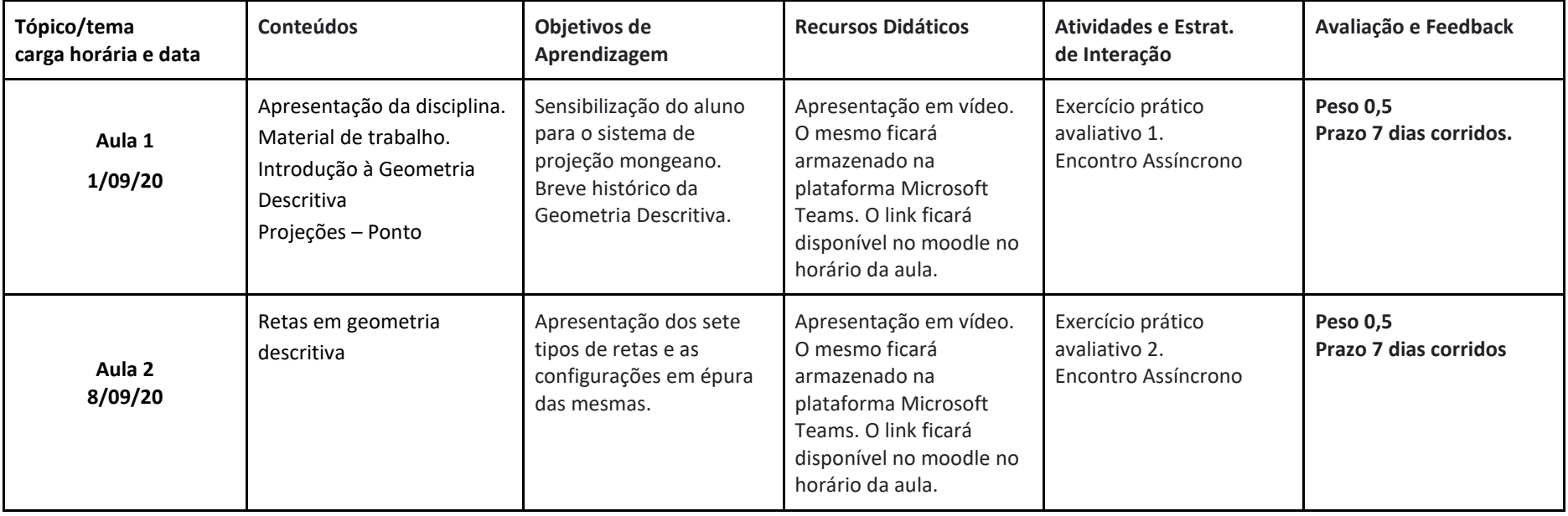

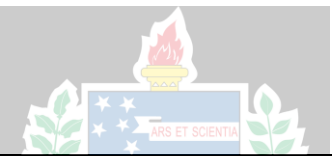

## **PLANO DE ENSINO**

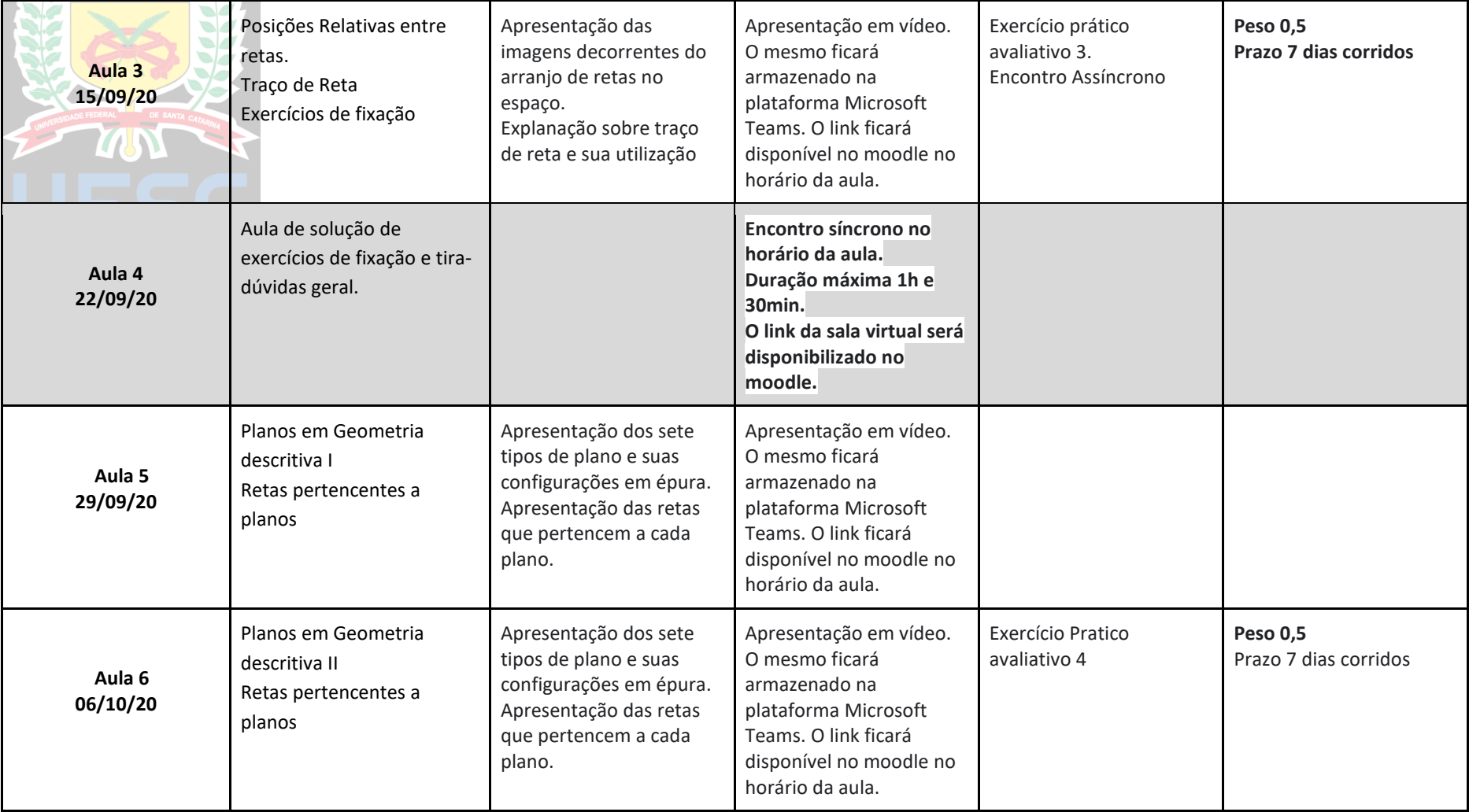

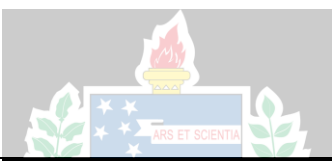

## **PLANO DE ENSINO**

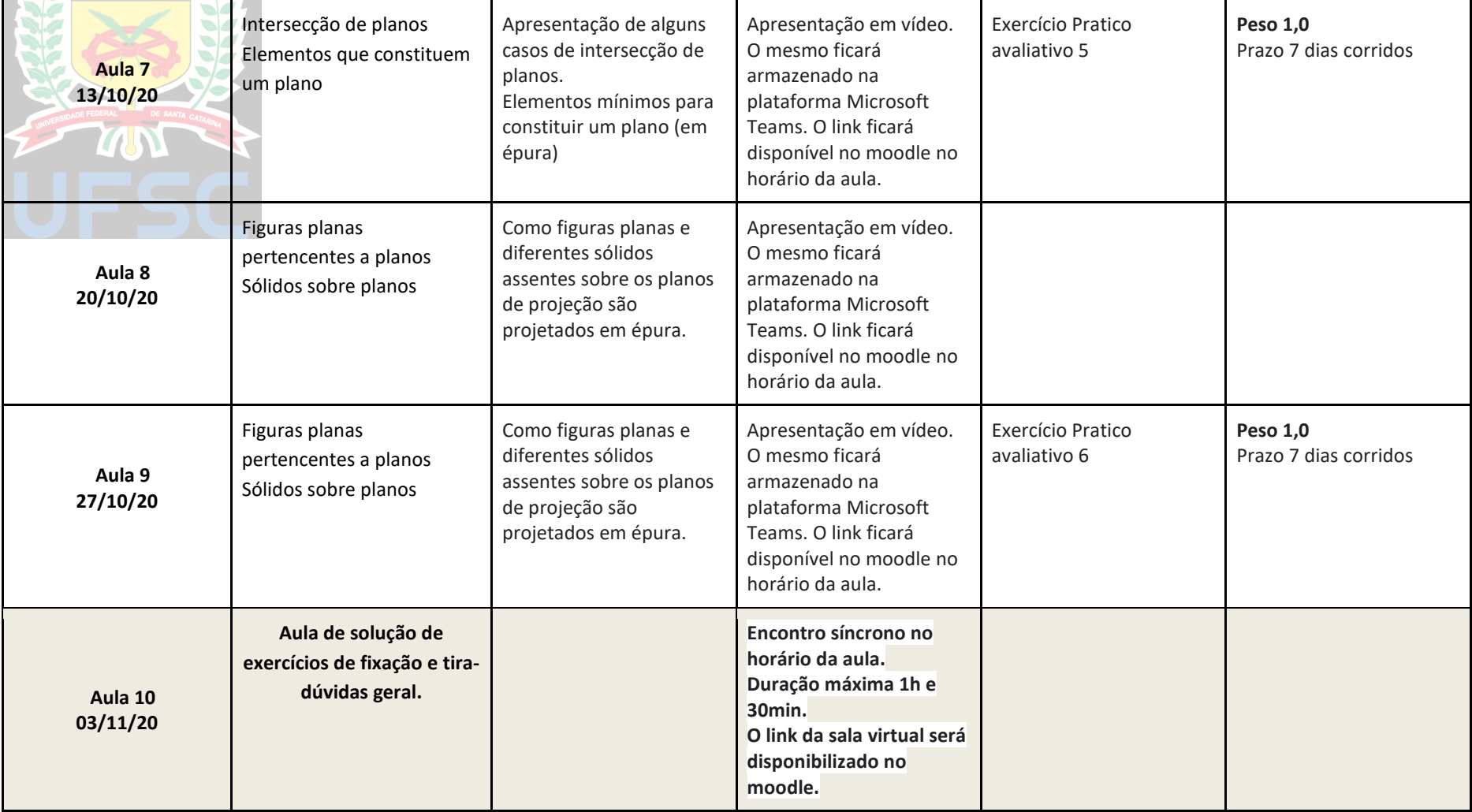

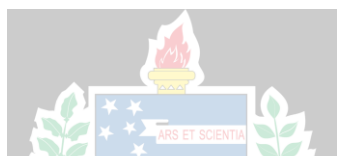

## **PLANO DE ENSINO**

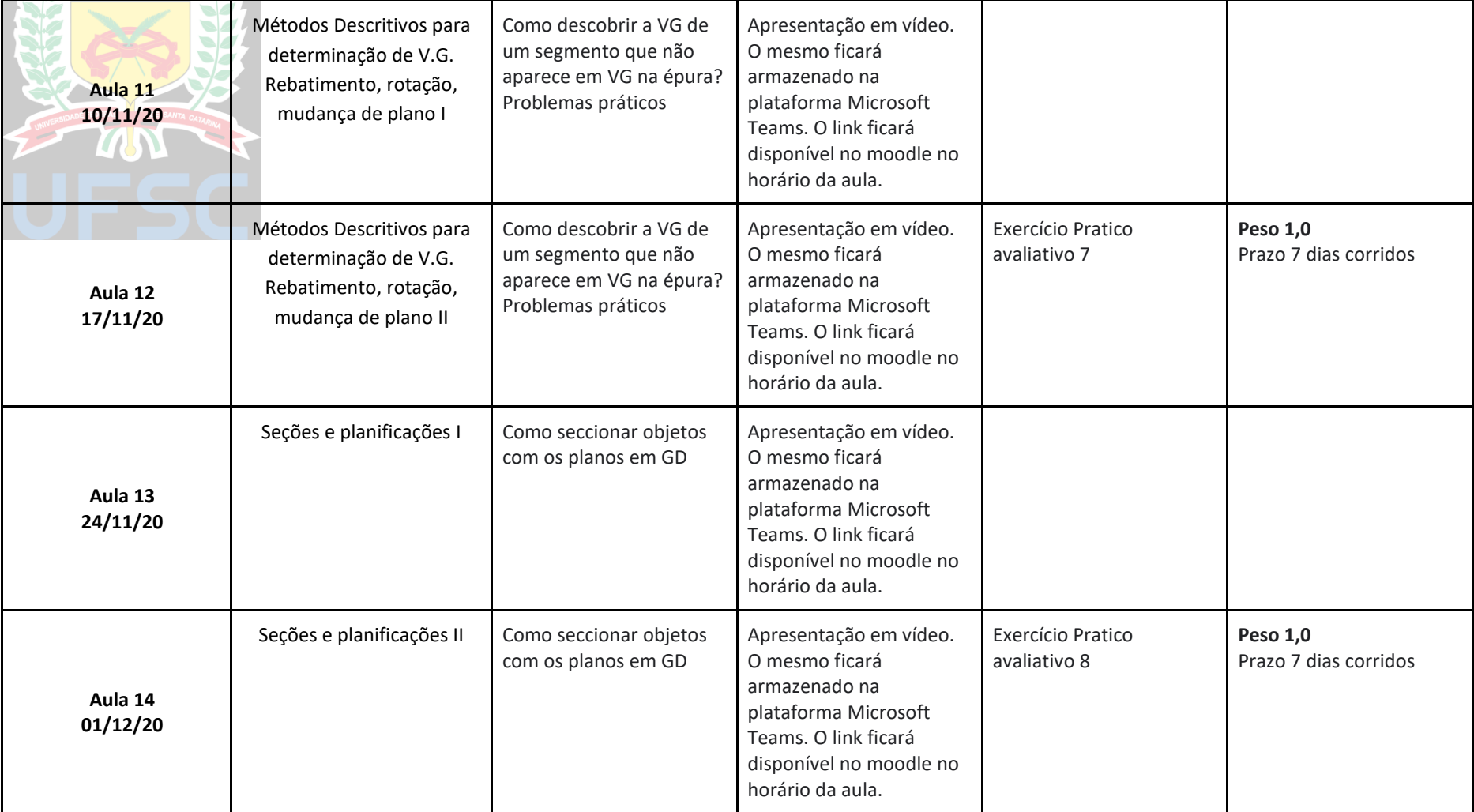

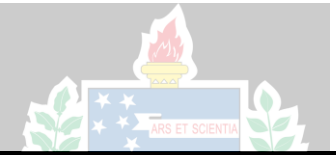

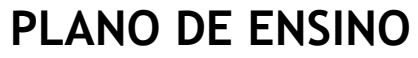

**2020.1 | Não Presencial**

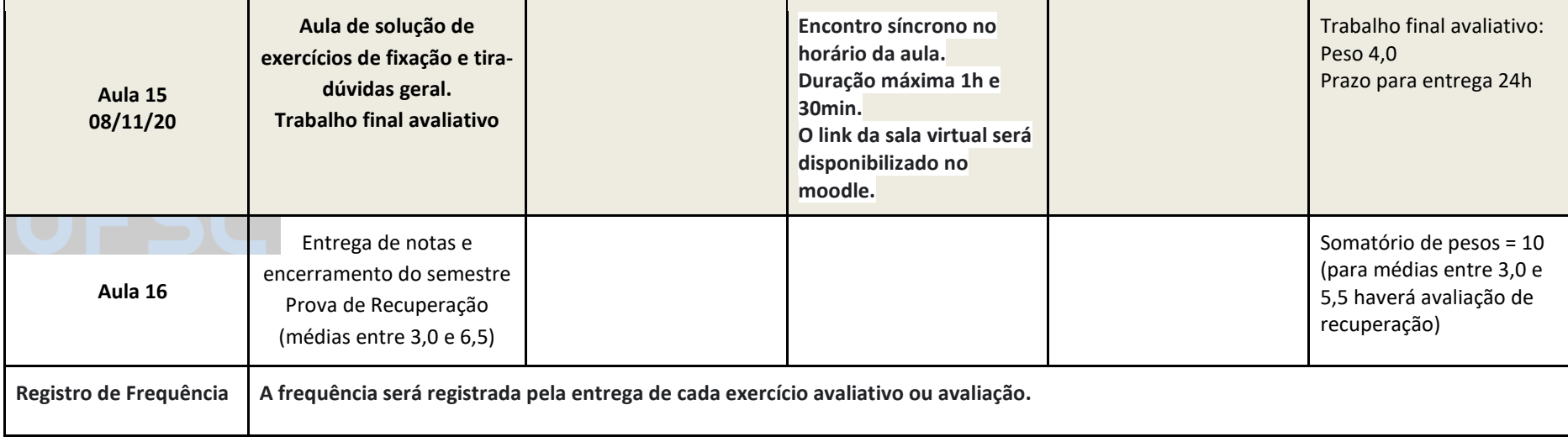

\* Plano de ensino e matriz instrucional elaborados conforme a Resolução Normativa 140/2020/CUn.

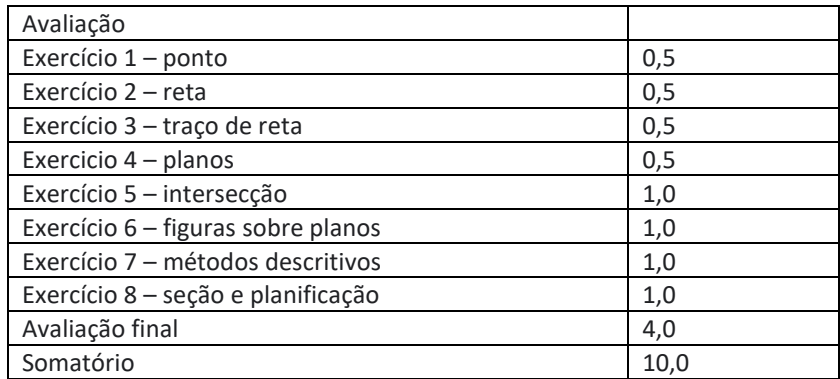

Importante:

As notas serão publicadas no moodle de forma individual. Todas as notas serão colocadas sobre 10,0 e o moodle calcula automaticamente o peso para o somatório final,

inclusive com os arredondamentos.